*Supplement to Instruction Bulletin Micro-DCI® 53ML5100A*

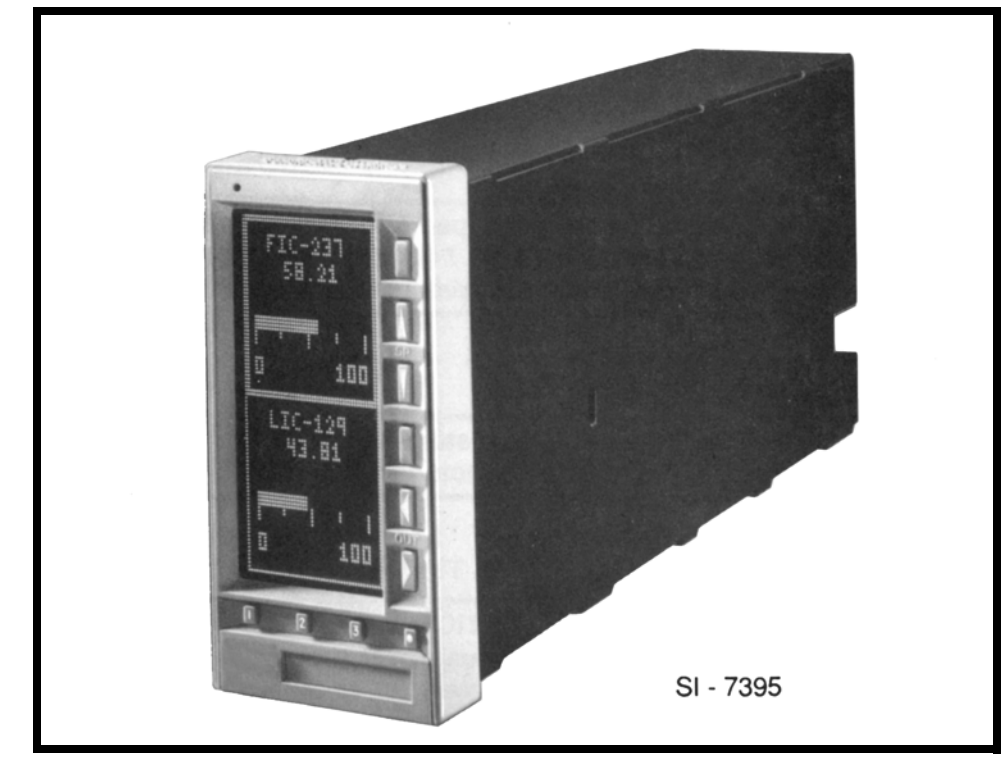

### *53ML5100 MANUAL LOADING STATION REV. 1 FIRMWARE*

PN24698 Rev. 1

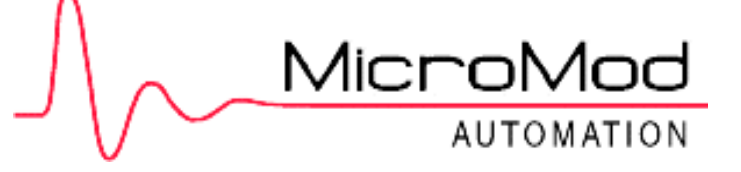

### **MicroMod Automation, Inc.**

#### **The Company**

MicroMod Automation is dedicated to improving customer efficiency by providing the most cost-effective, application-specific process solutions available. We are a highly responsive, application-focused company with years of expertise in control systems design and implementation.

We are committed to teamwork, high quality manufacturing, advanced technology and unrivaled service and support. The quality, accuracy and performance of the Company's products result from over 100 years experience, combined with a continuous program of innovative design and development to incorporate the latest technology.

#### **Use of Instructions**

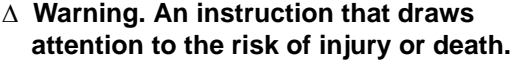

❢ **Caution. An instruction that draws attention to the risk of the product,**

 **process, or surroundings.**

✎ **Note. Clarification of an instruction or additional information.**

**i Information. Further reference for more detailed information or technical details.**

Although Warning hazards are related to personal injury, and Caution hazards are associated with equipment or property damage, it must be understood that operation of damaged equipment could, under certain operational conditions, result in degraded process system performance leading to personal injury or death. Therefore, comply fully with all Warning and Caution notices.

Information in this manual is intended only to assist our customers in the efficient operation of our equipment. Use of this manual for any other purpose is specifically prohibited and its contents are not to be reproduced in full or part without prior approval of MicroMod Automation, Inc.

#### **Licensing, Trademarks and Copyrights**

Micro-DCI is a registered trademark, and MicroLink is a trademark of MicroMod Automation, Inc. All other trademarks are the property of their respective owners.

© 2005 MicroMod Automation, Inc. (April 2005)

#### **Health and Safety**

To ensure that our products are safe and without risk to health, the following points must be noted. The relevant sections of these instructions must be read carefully before proceeding.

- 1. Warning Labels on containers and packages must be observed.
- 2. Installation, operation, maintenance and servicing must only be carried out by suitably trained personnel and in accordance with the information given or injury or death could result.
- 3. Normal safety procedures must be taken to avoid the possibility of an accident occurring when operating in conditions of high pressure and/or temperature.
- 4. Chemicals must be stored away from heat, protected from temperature extremes and powders kept dry. Normal safe handling procedures must be used.
- 5. When disposing of chemicals, ensure that no two chemicals are mixed.

Safety advice concerning the use of the equipment described in this manual may be obtained from the Company address on the back cover, together with servicing and spares information.

> **All software, including design, appearance, algorithms and source codes, is copyrighted by MicroMod Automation, Inc., and is owned by MicroMod Automation or its suppliers.**

Micr

# **TABLE OF CONTENTS**

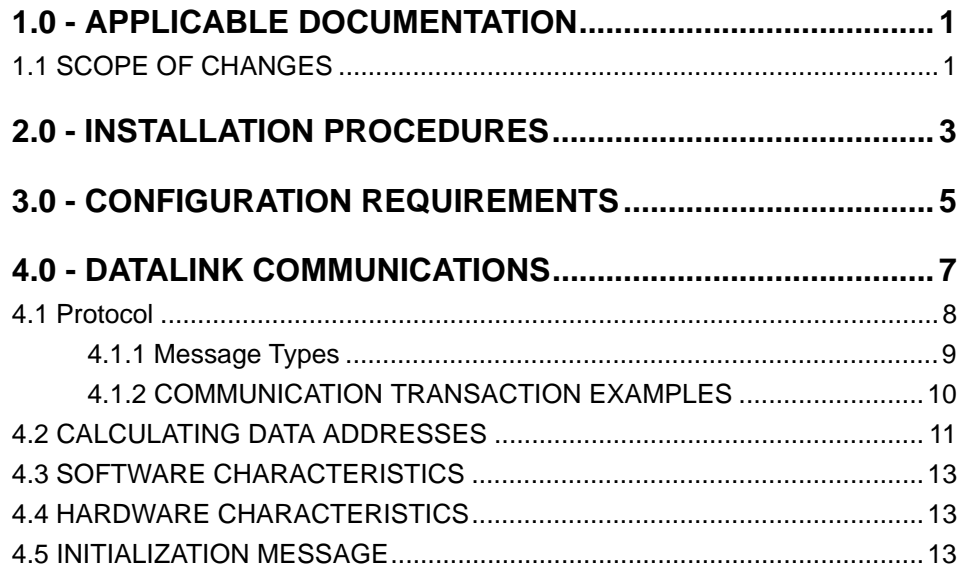

# **List of Figures**

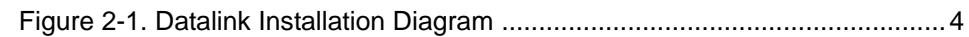

### **List of Tables**

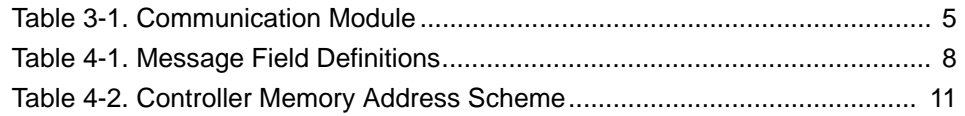

# <span id="page-4-0"></span>**1.0 APPLICABLE DOCUMENTATION**

The information contained in this supplement is applicable to the Micro-DCI*®* Instruction Bulletin 53ML5100A, *Manual Loading Station*.

## <span id="page-4-1"></span>**1.1 SCOPE OF CHANGES**

The 53ML5100 Manual Loading Station now has Datalink capabilities as a result of Revision 1 to the firmware EPROM. In a Datalink network, nodes communicate as responders to host personal computer queries. The host personal computer functions as the interrogator and acts as the central control point for the Datalink network. A maximum of 32 addressable nodes can be connected to a Datalink network. With this firmware revision, a 53ML5100 Manual Loading Station can function as a node instrument on the Datalink network.

✎ **Note** Numbers used in this document that are expressed in **hexadecimal notation (base 16) are identified with a subscript**  $_H$  **after the number**.

# <span id="page-6-0"></span>**2.0 INSTALLATION PROCEDURES**

Reference Micro-DCI Instruction Bulletin 53ML900, *Upgrading the 53ML5100 Manual Loading Station*, for instructions on installing the new EPROM on the main board.

Datalink is an interrogator/responder serial interface capable of supporting 32 instruments on a single network. It uses an RS485 physical interface. See the Datalink wiring diagram for this instrument in [Figure 2-1.](#page-7-0)

The interface for connecting the 53ML5100 Manual Loading Station to a Datalink network is via the rear terminal board (TB1), pins 19 through 22 (T+, T-, R+, and R-).

The Datalink interface requires four conductors: a transmit pair (T+, T-) and a receive pair (R+, R-). The voltage levels of each conductor pair conform to the EIA RS-422/485 standard. In accordance with this standard, the overall Datalink network distance is limited to 4000 feet when #24 AWG twisted pair wire is used to interconnect the nodes. Adapters are available to convert RS-422/485 to RS-232 or 20 mA current loops.

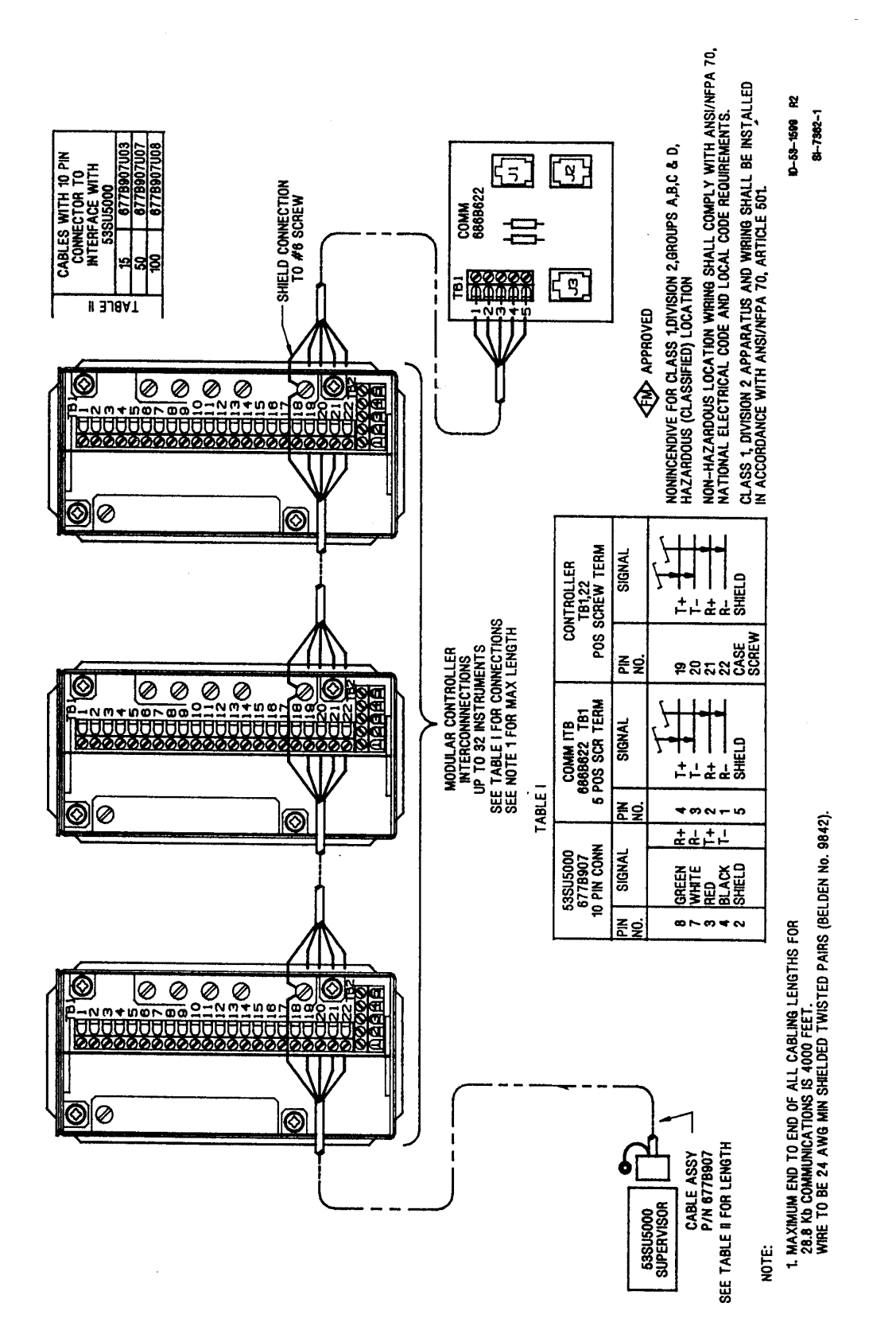

<span id="page-7-0"></span>*Figure 2-1. Datalink Installation Diagram*

# <span id="page-8-0"></span>**3.0 CONFIGURATION REQUIREMENTS**

<span id="page-8-1"></span>See [Table 3-1,](#page-8-1) Communication Module, Column 3 (Set Up) for the appropriate configuration values.

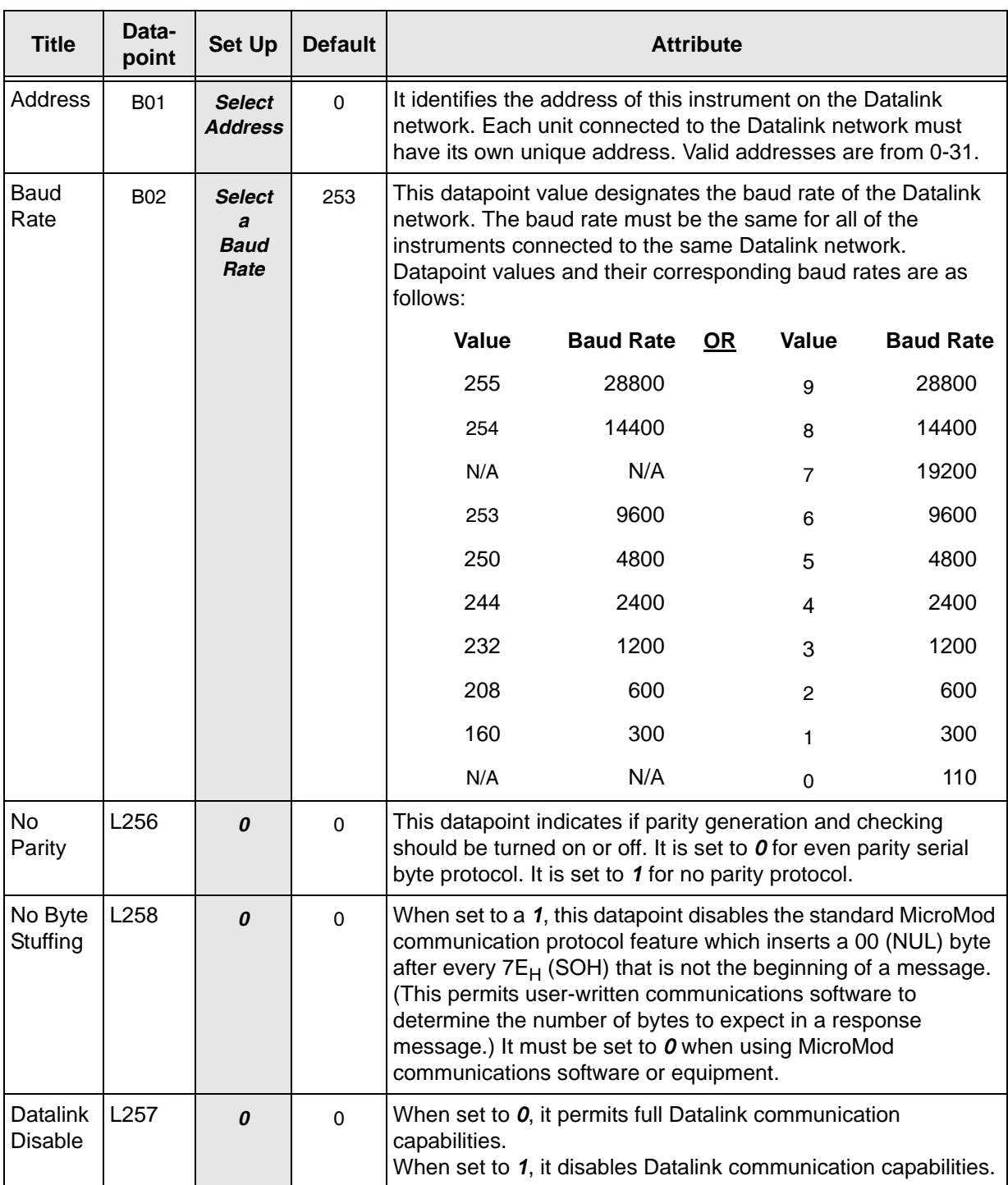

#### *Table 3-1. Communication Module*

# <span id="page-10-0"></span>**4.0 DATALINK COMMUNICATIONS**

Datalink communications capabilities are now provided in the 53ML5100 Manual Loading Station.

Datalink Information in this supplement can also be applied to the existing configuration port binary mode as follows:

- 1. The configuration port data rate is still 9600 baud, with 8 data bits, and no parity.
- 2. The configuration port powers up in standard mode suitable for use with the HHC, but is switched to binary mode by sending the following four character sequence:

 $\mathsf{Sent} \qquad \quad \ \ \, 03_\mathsf{H} \qquad \qquad \quad \ \ \, 15_\mathsf{H} \qquad \qquad \quad \ \ \, 15_\mathsf{H}$  ${\sf Echoed}$  0D<sub>H</sub> 0A<sub>H</sub> 1B<sub>H</sub> 20<sub>H</sub> 0E<sub>H</sub> 20<sub>H</sub> 15<sub>H</sub>

✎ **Note** Numbers used in this section that are expressed in hexadecimal notation (base 16) are identified with a subscript  $_H$  after the number.

After echoing the 15 $H$  character, the instrument switches to binary mode and is able to process binary communications messages from that time on. (Characters sent after the  $15<sub>H</sub>$  and before the  $15_H$  echo are ignored.)

- 3. Once the configuration port switches to binary mode, it remains in that mode as long as the connection is maintained. The connection is maintained by sending a character at least once every 30 seconds. If 30 seconds elapse without a character being received by the instrument through the configuration port, the port returns to standard mode.
- 4. When in binary mode, the configuration port responds to all messages regardless of the address to which they are directed.

### <span id="page-11-0"></span>**4.1 Protocol**

The Datalink protocol requires the host personal computer to initiate all transactions. There are two basic categories for all of the Datalink message types: *Interrogate*, which is used to read data from an addressed instrument, and *Change*, which is used to alter a value in an addressed instrument. The addressed instrument decodes the message and provides an appropriate response. The protocol definitions for the Datalink message types are provided in [Table 4-1.](#page-11-1)

<span id="page-11-1"></span>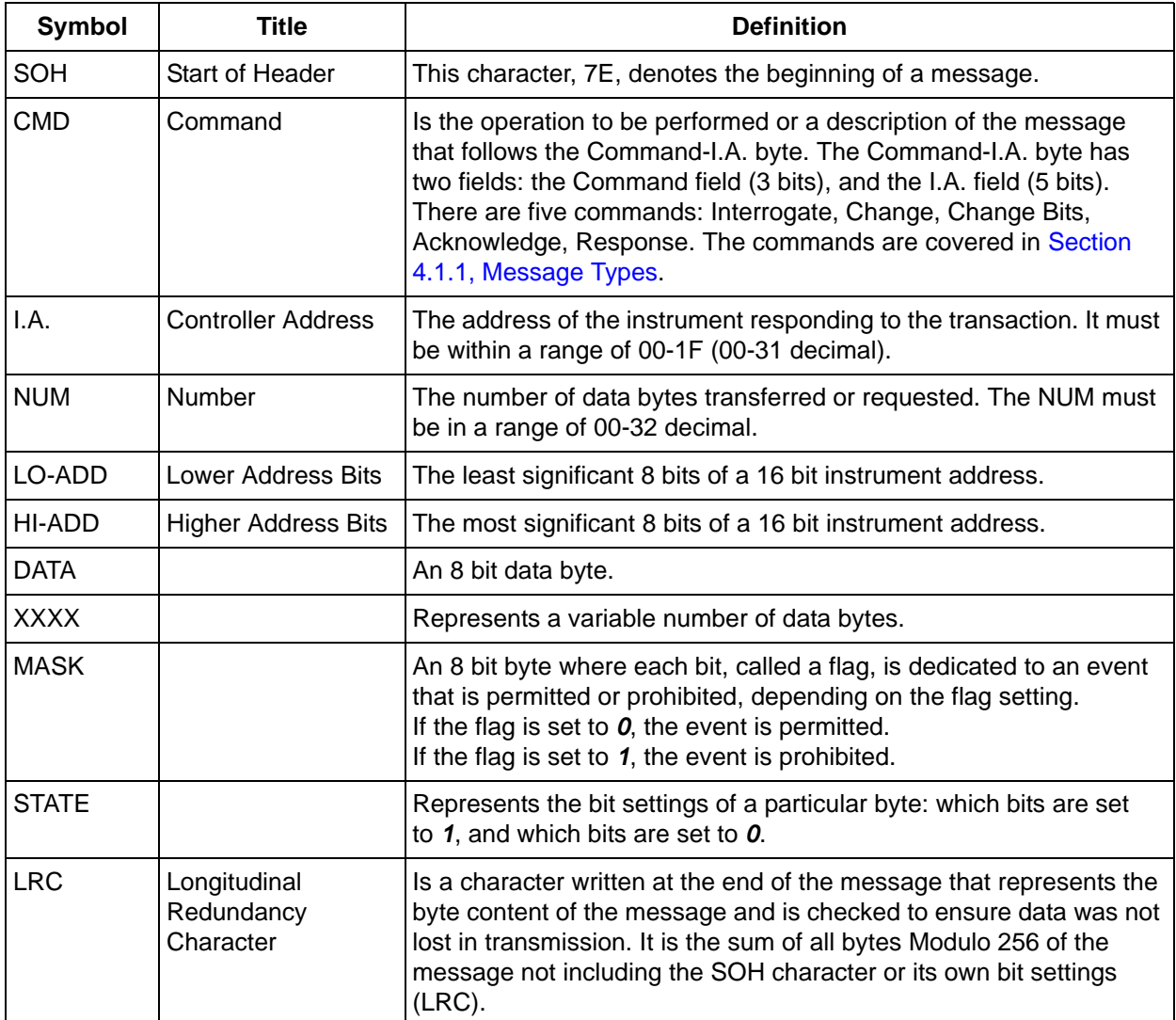

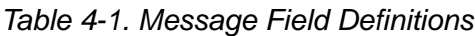

### <span id="page-12-0"></span>**4.1.1 Message Types**

The types of messages that are sent between the host personal computer and a Datalink network instrument are formatted as follows:

#### **HOST PERSONAL COMPUTER TO INSTRUMENT:**

1. **INTERROGATE** - This message requests up to 20<sub>H</sub> (32 decimal) consecutively stored bytes, beginning at the specified memory address location of the addressed instrument.

01111110  $EO_H + I.A.$  NUM LO ADD HI ADD LRC

2. **CHANGE** - This message sends up to  $20<sub>H</sub>$  (32 decimal) bytes of new data to the addressed instrument.

```
01111110 A0<sub>H</sub> + I.A. NUM LO ADD HI ADD Data 1 XXXXXXXXX Data N LRC
```
3. *CHANGE BITS* - This message alters only the specified bits of the specified bytes in the addressed instrument. (NUM = 2n)

01111110  $CO_H + I.A.$  NUM LO ADD HI ADD Mask 1 State 1 XXXX Mask N State N LRC

4. *ACKNOWLEDGE* - This message signals the addressed instrument that its last echoed change message was received correctly; the instrument then performs the change requested.

01111110  $80_H + I.A.$ 

#### **INSTRUMENT TO HOST PERSONAL COMPUTER:**

1. *RESPONSE* - This message furnishes the data requested by the *INTERROGATE* command of the host personal computer. It is also used to echo back the previous CHANGE message of the host personal computer.

01111110  $20_H$  + I.A. NUM LO ADD HI ADD Data 1 XXXXX Data N LRC

### <span id="page-13-0"></span>**4.1.2 COMMUNICATION TRANSACTION EXAMPLES**

#### **Transaction A Example**

Host personal computer requests 9 bytes of data beginning at hexadecimal memory address 1000<sub>H</sub> from the instrument which has Datalink address 03.

1. Host personal computer sends *INTERROGATE* message.

01111110 11100011 00001001 00000000 00010000 11111100

SOH Command NUM LO ADD HI ADD LRC + I.A.

2. Instrument sends *RESPONSE* message.

01111110 00100011 00001001 00000000 00010000 XXXXX XXXXX XXXXX LRC

SOH Command NUM LO ADD HI ADD Data 1..............Data 9  $+$  I.A.

#### **Transaction B Example**

Host personal computer sends two bytes of new data to be loaded into the instrument at Datalink address 03 beginning at hexadecimal memory address 1000<sub>H</sub>.

- 1. Host personal computer sends *CHANGE* message.
	- 01111110 10100011 00000010 00000000 00010000 00001000 00001100 11001001
	- SOH Command NUM LO ADD HI ADD Data 1 Data 2 LRC + I.A.
- 2. Instrument sends *RESPONSE* message.

01111110 00100011 00000010 00000000 00010000 00001000 00001100 01001001

SOH Command NUM LO ADD HI ADD Data 1 Data 2 LRC  $+$  I.A.

3. Host personal computer sends *ACKNOWLEDGE* message.

01111110 10000011

SOH Command

- + I.A.
- 4. Instrument performs the change requested at end of the current program scan.

## <span id="page-14-0"></span>**4.2 CALCULATING DATA ADDRESSES**

If communications software must be generated to accommodate unique Datalink applications requirements, then the instrument memory address scheme must be known for proper data bit (e.g., L datapoints) and data byte (e.g., B, C, H, and A datapoints) memory location determination.

> ✎ **Note** Hexadecimal (base 16) numbers used in this section are identified with a subscript  $_H$  after the number.

This memory address scheme applies only if a  $6$  is in memory address location 8002 $H$ . Memory address location 8002<sub>H</sub> must be read and if it contains a 6, then the address scheme that is described in [Table 4-2](#page-14-1) should be applied for this instrument.

<span id="page-14-1"></span>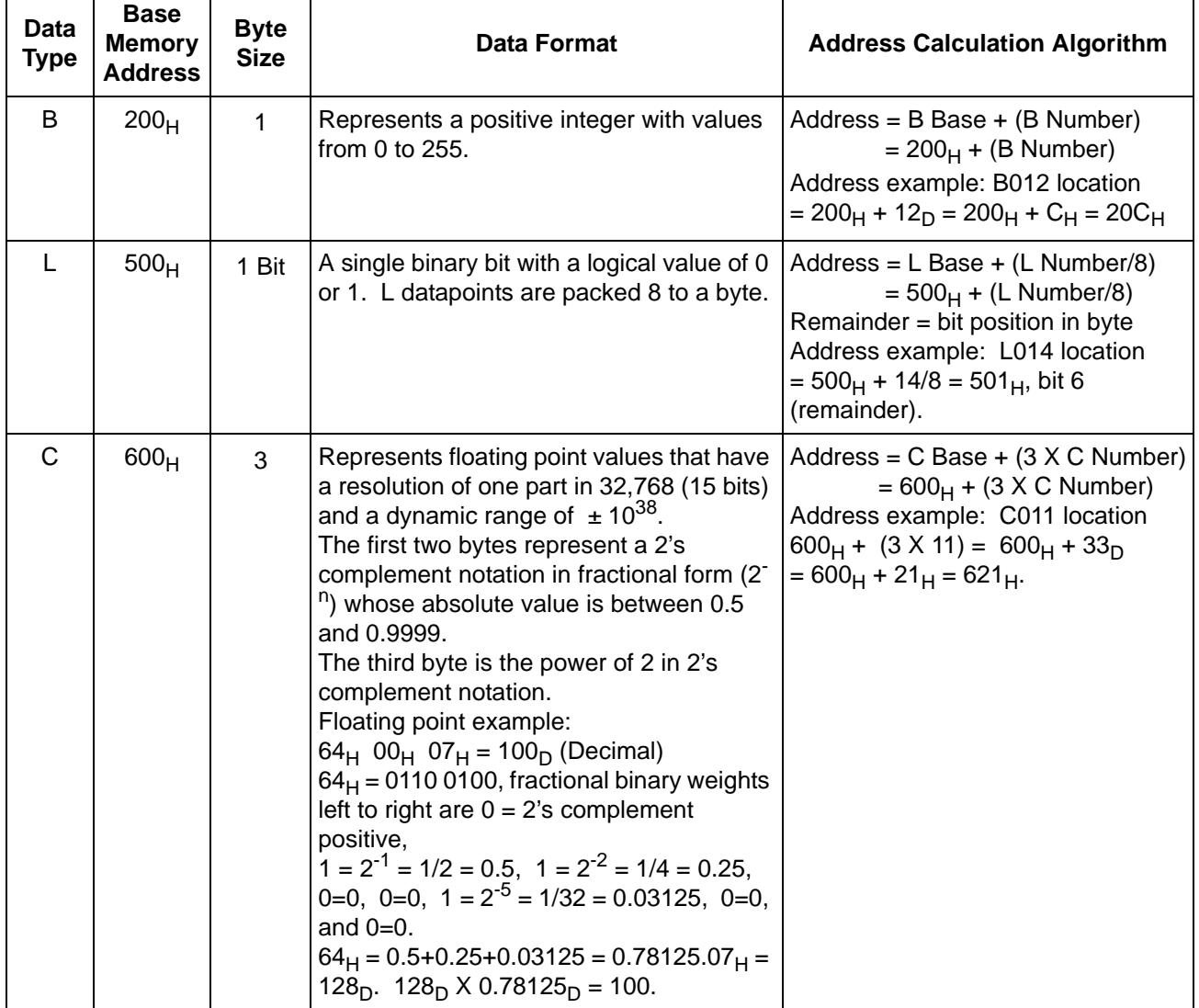

#### *Table 4-2. Controller Memory Address Scheme*

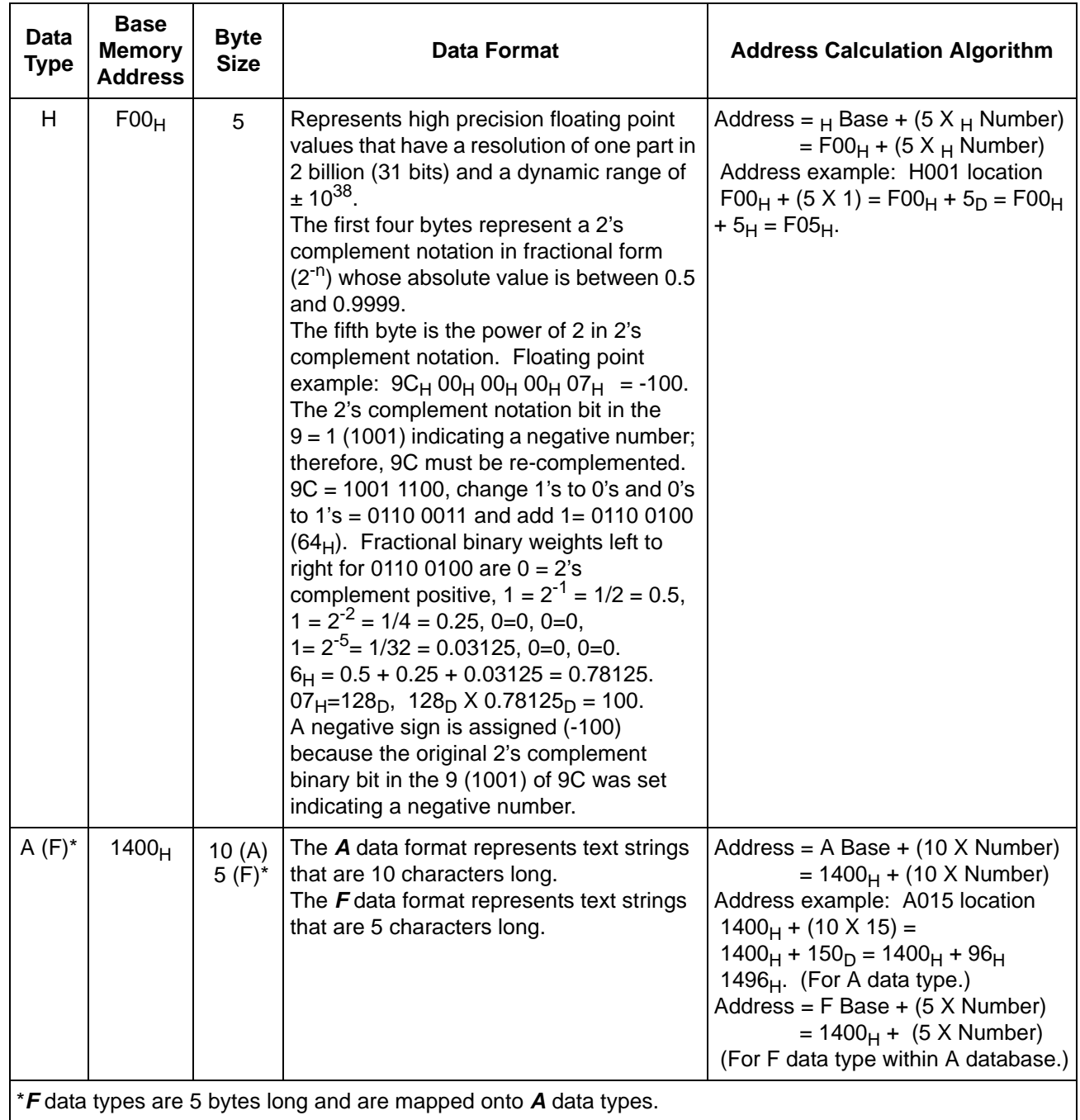

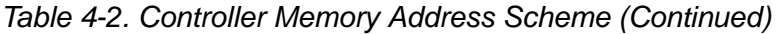

### <span id="page-16-0"></span>**4.3 SOFTWARE CHARACTERISTICS**

- 1. Transparency Rule whenever 7E hexaecimal is transmitted as anything other than SOH, a 00 byte will be inserted directly following it (byte stuffing).
- 2. All transactions are initiated by the host personal computer.
- 3. All instruments begin their response within 10 ms after the end of the transmission by the host personal computer; otherwise, a faulty transmission may be assumed.
- 4. Illegal messages received by the instruments are ignored.
- 5. The maximum number of data bytes per message is  $20_H$  (32 decimal).

### <span id="page-16-1"></span>**4.4 HARDWARE CHARACTERISTICS**

- 1. Transmission Speed standard rates are 110 28800 baud.
- 2. Asynchronous by character.
- 3. A character is:
	- 1 Start bit.
	- 8 Data bits the Least Significant Bit (LSB) is transmitted first.
	- 1 Even Parity bit.
	- 1 Stop bit.
- 4. The line is 4-wire, shielded twisted pair, type RS-422/485.

### <span id="page-16-2"></span>**4.5 INITIALIZATION MESSAGE**

If datapoints A188 and A189 are configured to NON-NULL values, their contents will be transmitted onto the Datalink network at reset/power-up. Prior to transmitting, a delay based on the unit's instrument address is observed. There is a one second delay between the transmission of datapoint A188 and datapoint A189 contents. Datapoints A188 and A189 can be configured as two NULL TERMINATED strings up to 10 characters each. For example, to initialize a Hayes-compatible modem to Auto Answer, datapoint A188 would be configured through the faceplate push buttons to appear as follows:

## **A188 LATS0=4C R**

This seven-character string is an Auto Answer command that directs the modem to respond to calls on the fourth ring. It is an *AT* command that loads the modem *S0* register with a *4* to indicate a modem response on the fourth ring. Any value other than *0* in this modem register activates Auto Answer. The NULL TERMINATING values are automatically propagated into the remainder of the datapoint field by the controller. Datapoint A189 can be left at all NULL VALUES for this operation.

The Company's policy is one of continuous product improvement and the<br>right is reserved to modify the information contained herein without notice, or<br>to make engineering refinements that may not be reflected in this bullet

© 2005 MicroMod Automation, Inc. example 2005 MicroMod Automation, Inc.

MicroMod AUTOMATION

**MicroMod Automation, Inc.** 75 Town Centre Drive Rochester, NY USA 14623 Tel. 585-321-9200 Fax 585-321-9291 **www.micromodautomation.com**